Find Doc

# INTERNET MARKETING: HOW TO GET A WEBSITE THAT WORKS FOR YOUR BUSINESS

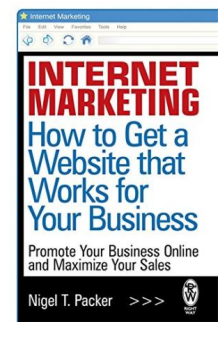

## Read PDF Internet Marketing: How to Get a Website that Works for Your Business

- Authored by Packer, NigelT.
- Released at 2008

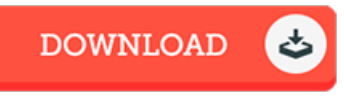

## Filesize: 8.51 MB

To openthe 4le, you will require Adobe Reader software. If you do not have Adobe Reader already installed onyour computer, you candownload the installer and instructions free fromthe Adobe Web site. You might download and install and help save it on your laptop or computer for later examine. You should follow the buttonabove to download the e-book.

### Re vie ws

The publication is great and fantastic. It really is simplistic but surprises within the 50 % from the publication. Your daily life span will be change when you comprehensive reading this article book.

#### -- Althea Aufderhar

A whole new <sup>e</sup> book with <sup>a</sup> brand new point of view. I could possibly comprehended every thing using this written <sup>e</sup> book. Its been written in an extremely simple way which is only soon after i finished reading through this ebook by which actually modified me, change the way in my opinion.

#### -- Marc ia McDe rmo tt

Without doubt, this is actually the best job by any publisher. It is writter in basic phrases instead of difficult to understand. You will like the way the author publish this publication.

-- Dr. Marvin De cko <sup>w</sup>